Årsredovisning för

# Brf Söderängarna 2 i Örebro

### 769630-0925

# Räkenskapsåret 2020-01-01 - 2020-12-31

| Innehållsförteckning:  | Sida |
|------------------------|------|
|                        |      |
| Förvaltningsberättelse | 1-2  |
| Resultaträkning        | 3    |
| Balansräkning          | 4-5  |
| Kassaflödesanalys      | 6    |
| Noter                  | 7-10 |
| Underskrifter          | 10   |

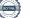

Styrelsen för Brf Söderängarna 2 i Örebro, 769630-0925, får härmed avge årsredovisning för verksamhetsåret 2020. Alla belopp redovisas i kronor om inget annat anges.

#### Verksamheten

#### Allmänt om verksamheten

#### Bostadsrättsföreningen

Bostadsrättsföreningen registrerades 2015-05-21 och har till ändamål att främja medlemmarnas ekonomiska intressen genom att i föreningens hus upplåta bostadslägenheter under nyttjanderätt och utan tidsbegränsning. Föreningens aktuella stadgar registrerades 2018-05-29.

Föreningen har sitt säte i Örebro län, Örebro kommun.

#### Fastigheten

Bostadsrättsföreningen har 32 bostadslägenheter i Örebro med en total BOA på 2121 m<sup>2</sup>. Köpekontraktet för fastigheten Örebro Kamomillen 11 tecknades 2017-12-12. Totalentreprenadkontrakt tecknades med Peab Bostad AB 2019-04-25. Föreningen och styrelsen har tecknat ansvarsförsäkring hos Folksam Ömsesidig Sakförsäkring fram till 2021-08-01.

#### Styrelse, firmateckning och revisorer

Styrelsen har haft följande sammansättning under perioden 2020-01-01 - 2020-12-31:

| Bengt Håkansson   | Ordförande | 2020-01-01 - 2020-06-30 |
|-------------------|------------|-------------------------|
| Anders Edgren     | Ledamot    | 2020-01-01 - 2020-06-30 |
| Lars-Eric Wilson  | Ledamot    | 2020-01-01 - 2020-06-30 |
| Bengt Nilsson     | Suppleant  | 2020-01-01 - 2020-06-30 |
| Mats Blomqvist    | Suppleant  | 2020-01-01 - 2020-06-30 |
|                   |            |                         |
| Peter Jarrah      | Ordförande | 2020-06-30 - 2020-12-31 |
| Clara Bakir       | Ledamot    | 2020-06-30 - 2020-12-31 |
| Madeleine Larsson | Ledamot    | 2020-06-30 - 2020-12-31 |
| Gabriella Saume   | Suppleant  | 2020-06-30 - 2020-12-31 |

Bostadsrättsföreningen tecknas av styrelsen, två ledamöter alternativt en ledamot i förening med en suppleant.

Styrelsen har under 2020 haft fem protokollförda styrelsemöten. Ordinarie föreningsstämma avseende föregående räkenskapsår hölls 2020-06-30.

Under räkenskapsåret 2020 har Ernst & Young AB varit revisionsbolag.

#### Bostadsrättsföreningens förvaltning

Den ekonomiska förvaltningen har skötts av Peab Bostad AB.

#### Medlemsinformation

Antal lägenheter: 32 Överlåtelser under året: 4

Antal medlemmar vid räkenskapsårets början: 44 Tillkommande medlemmar: 15 Avgående medlemmar: 9 Antal medlemmar vid räkenskapsårets slut: 50

Väsentliga händelser under räkenskapsåret Inga väsentliga händelser har skett under året.

| Flerårsöversikt                   |           |         |      | Belopp i kr |
|-----------------------------------|-----------|---------|------|-------------|
|                                   | 2020      | 2019    | 2018 | 2017        |
| Nettoomsättning                   | 1 563 515 | 502 370 | -    | -           |
| Resultat efter finansiella poster | -8 522    | -71 393 | -    | -           |
| Soliditet, %                      | 67        | 56      | -    | -           |
| Lån per kvm bostadsyta            | 13 916    | 14 110  | -    | -           |
| Årsavgift per kvm bostadsyta      | 685       | 685     | -    | -           |

Peab Bostad AB erhåller samtliga intäkter fram t.o.m. avräkningsdagen 2019-08-31.

### Förändringar i eget kapital

|                            |            | Upplåtelse-  | Yttre       | Balanserat- | Årets    |
|----------------------------|------------|--------------|-------------|-------------|----------|
|                            | Insatser   | avgifter und | erhållsfond | resultat    | resultat |
| Vid årets början           | 42 420 000 | 12 545 000   |             |             | -71 393  |
| Omföring av fg års resulta | ıt         |              |             | -71 393     | 71 393   |
| Förändring uppl.avgifter   |            | 6 070 000    |             |             |          |
| Yttre underhållsfond       |            |              | 21 210      | -21 210     |          |
| Årets resultat             |            |              |             |             | -8 522   |
| Vid årets slut             | 42 420 000 | 18 615 000   | 21 210      | -92 603     | -8 522   |

| Resultatdisposition                                               |             |
|-------------------------------------------------------------------|-------------|
| •                                                                 | Belopp i kr |
| Till föreningsstämmans förfogande finns följande disponibla medel |             |
| Balanserat resultat                                               | -92 603     |
| Årets resultat                                                    | -8 522      |
| Totalt                                                            | -101 125    |
| Styrelsen föreslår föreningsstämman följande disposition:         |             |
| Avsättning yttre underhållsfond                                   | 63 630      |
| Balanseras i ny räkning                                           | -164 755    |
| Totalt                                                            | -101 125    |

Bostadsrättsföreningens resultat och ställning framgår av efterföljande resultat- och balansräkningar med noter. Peab Bostad står för alla kostnader och erhåller alla intäkter t o m avräkningsdagen 2019-08-31.

### Resultaträkning

| Belopp i kr                       | Not | 2020-01-01- | 2019-01-01- |
|-----------------------------------|-----|-------------|-------------|
|                                   |     | 2020-12-31  | 2019-12-31  |
| Rörelseintäkter                   |     |             |             |
| Nettoomsättning                   | 1   | 1 563 515   | 502 370     |
| Övriga rörelseintäkter            | 2   | 282 074     | -           |
| Summa rörelseintäkter             |     | 1 845 589   | 502 370     |
| Rörelsekostnader                  |     |             |             |
| Driftskostnader                   | 3   | -801 832    | -219 950    |
| Externa rörelsekostnader          |     | -76 225     | -17 469     |
| Personalkostnader                 |     | -32 855     | -           |
| Avskrivningar                     |     | -616 332    | -205 444    |
| Summa rörelsekostnader            |     | -1 527 244  | -442 863    |
| Rörelseresultat                   |     | 318 345     | 59 507      |
| Finansiella poster                |     |             |             |
| Räntekostnader                    |     | -326 867    | -130 900    |
| Summa finansiella poster          |     | -326 867    | -130 900    |
| Resultat efter finansiella poster |     | -8 522      | -71 393     |
| Resultat före skatt               |     | -8 522      | -71 393     |
| Årets resultat                    |     | -8 522      | -71 393     |

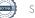

### Balansräkning

| Dalalisiakililiy                                              |     |            |            |
|---------------------------------------------------------------|-----|------------|------------|
| Belopp i kr                                                   | Not | 2020-12-31 | 2019-12-31 |
| TILLGÅNGAR                                                    |     |            |            |
| Anläggningstillgångar                                         |     |            |            |
| <i>Materiella anläggningstillgångar</i><br>Byggnader och mark | 4   | 90 141 224 | 90 757 556 |
| Summa materiella anläggningstillgångar                        |     | 90 141 224 | 90 757 556 |
| Summa anläggningstillgångar                                   |     | 90 141 224 | 90 757 556 |
| Omsättningstillgångar                                         |     |            |            |
| <b>Kortfristiga fordringar</b><br>Kundfordringar              |     | 1 200      | -          |
| Övriga fordringar                                             | 5   | -          | 2 301 176  |
| Förutbetalda kostnader och upplupna intäkter                  | 6   | 65 802     | 262 682    |
| Summa kortfristiga fordringar                                 |     | 67 002     | 2 563 858  |
| Kortfristiga placeringar                                      |     |            |            |
| Övriga kortfristiga placeringar                               |     |            | 15 000     |
| Summa kortfristiga placeringar                                |     | -          | 15 000     |
| <i>Kassa och bank</i><br>Kassa och bank                       |     | 522 337    | 5 089 432  |
|                                                               |     |            |            |
| Summa kassa och bank                                          |     | 522 337    | 5 089 432  |
| Summa omsättningstillgångar                                   |     | 589 339    | 7 668 290  |
| SUMMA TILLGÅNGAR                                              |     | 90 730 563 | 98 425 846 |

### Balansräkning

| Belopp i kr                                                                                     | Not | 2020-12-31                         | 2019-12-31                   |
|-------------------------------------------------------------------------------------------------|-----|------------------------------------|------------------------------|
| EGET KAPITAL OCH SKULDER                                                                        |     |                                    |                              |
| Eget kapital                                                                                    |     |                                    |                              |
| <i>Bundet eget kapital</i><br>Insatser<br>Upplåtelseavgifter<br>Yttre underhållsfond            |     | 42 420 000<br>18 615 000<br>21 210 | 42 420 000<br>12 545 000<br> |
| Summa bundet eget kapital                                                                       |     | 61 056 210                         | 54 965 000                   |
| <i>Fritt eget kapital</i><br>Balanserat resultat<br>Årets resultat<br>Summa fritt eget kapital  |     | -92 603<br>-8 522<br>-101 125      | -<br>-71 393<br>-71 393      |
| Summa eget kapital                                                                              |     | 60 955 085                         | 54 893 607                   |
| <b>Långfristiga skulder</b><br>Övriga skulder till kreditinstitut<br>Summa långfristiga skulder | 7,8 | 29 104 976<br>29 104 976           | 29 516 488<br>29 516 488     |
| <i>Kortfristiga skulder</i><br>Övriga skulder till kreditinstitut<br>Leverantörsskulder         | 8   | 411 512<br>83 973                  | 9 103 275<br>95 167          |
| Övriga skulder                                                                                  | 9   | -                                  | 4 552 907                    |
| Upplupna kostnader och förutbetalda intäkter<br>Summa kortfristiga skulder                      | 10  | <u> </u>                           | <u>264 402</u><br>14 015 751 |
| SUMMA EGET KAPITAL OCH SKULDER                                                                  |     | 90 730 563                         | 98 425 846                   |

### Kassaflödesanalys

|                                                                                 | 2020-01-01- | 2019-01-01- |
|---------------------------------------------------------------------------------|-------------|-------------|
| Belopp i kr                                                                     | 2020-12-31  | 2019-12-31  |
| Den löpande verksamheten                                                        |             |             |
| Resultat efter finansiella poster                                               | -8 522      | -71 393     |
| Justeringar för poster som inte ingår i kassaflödet, m m                        | 616 332     | 205 444     |
|                                                                                 | 607 810     | 134 051     |
| Kassaflöde från den löpande verksamheten före<br>förändringar av rörelsekapital | 607 810     | 134 051     |
| Kassaflöde från förändringar i rörelsekapital                                   |             |             |
| Ökning(-)/Minskning (+) av rörelsefordringar                                    | 2 348 544   | -2 353 046  |
| Ökning(-)/Minskning (+) av fordringar på Peab                                   | 163 312     | 124 336     |
| Ökning(+)/Minskning (-) av rörelseskulder                                       | -2 658 486  | 2 822 075   |
| Kassaflöde från den löpande verksamheten                                        | 461 180     | 727 416     |
| Investeringsverksamheten                                                        |             |             |
| Förvärv av materiella anläggningstillgångar                                     |             | -90 963 000 |
| Kassaflöde från investeringsverksamheten                                        |             | -90 963 000 |
| Finansieringsverksamheten                                                       |             |             |
| Upptagna lån                                                                    |             | 29 928 000  |
| Amortering av låneskulder                                                       | -9 103 275  | 8 691 763   |
| Inbetalda insatser                                                              | 4 075 000   | 56 290 000  |
| Kassaflöde från finansieringsverksamheten                                       | -5 028 275  | 94 909 763  |
| Årets kassaflöde                                                                | -4 567 095  | 4 674 179   |
| Likvida medel vid årets början                                                  | 5 089 432   | 415 253     |
| Likvida medel vid årets slut                                                    | 522 337     | 5 089 432   |

### Noter

#### Redovisningsprinciper

#### Allmänna redovisningsprinciper

Årsredovisningen är upprättad i enlighet med årsredovisningslagen och BFNAR 2016:10, Årsredovisning i mindre ekonomiska föreningar (K2).

#### Nyckeltalsdefinitioner

Soliditet, justerat eget kapital i förhållande till balansomslutningen.

#### Fordringar, skulder och avsättningar

Fordringar har värderats till det lägsta av anskaffningsvärde och det belopp varmed de beräknas bli reglerade. Övriga tillgångar, skulder samt avsättningar har värderats till anskaffningsvärden om annat ej anges.

#### Yttre underhållsfond

Överföring till fond för yttre underhåll görs enligt föreningens stadgar om minst 30kr/kvm boa. Denna överföring görs mellan fritt och bundet eget kapital, efter att beslut fattats av stämman, och tas ej som kostnad i resultaträkningen.

#### Avskrivningsprinciper för anläggningstillgångar

Anläggningstillgångar värderas till anskaffningsvärdet med avdrag för ackumulerade avskrivningar. Avskrivningar görs enligt plan över tillgångarnas förväntade nyttjandeperiod enligt nedanstående.

Följande avskrivningstider tillämpas:

| Anläggningstillgångar | År  |
|-----------------------|-----|
| Byggnad               | 120 |

#### Intäkter

Intäkter redovisas till det verkliga värdet av vad som erhållits eller kommer att erhållas. Årsavgifter och hyror aviseras i förskott men redovisas så att endast den del som belöper på räkenskapsåret redovisas som intäkt.

#### Inkomstskatt

Bostadsrättsföreningar betalar inte skatt för inkomster från fastigheten ej heller för ränteinkomster till den del de tillhör fastigheten. Endast inkomster som inte hör till fastigheten skall tas upp till beskattning.

#### Övrigt

Övriga tillgångar och skulder har värderats till anskaffningsvärdet om ej annat anges i not nedan. Fordringar har efter individuell värdering upptagits till det belopp varmed de beräknas inflyta.

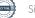

### Not 1 Nettoomsättning

| not i nottoomouting              |             |             |
|----------------------------------|-------------|-------------|
|                                  | 2020-01-01- | 2019-01-01- |
|                                  | 2020-12-31  | 2019-12-31  |
| Årsavgifter                      | 962 107     | 231 540     |
| P-Plats                          | 99 000      | 16 907      |
| Garantiersättning                | 492 393     | 252 760     |
| Överlåtelseavgifter              | 5 915       | 1 163       |
| Pantsättningsavgifter            | 938         |             |
| Andrahandsuthyrningsavgifter     | 2 762       |             |
| Avgift för övernattningslägenhet | 400         |             |
| Summa                            | 1 563 515   | 502 370     |
|                                  |             |             |

Peab Bostad AB erhåller samtliga intäkter fram t.o.m. avräkningsdagen 2019-08-31.

### Not 2 Övriga rörelseintäkter

| 5                     | 2020-01-01- | 2019-01-01- |
|-----------------------|-------------|-------------|
|                       | 2020-12-31  | 2019-12-31  |
| Försäkringsersättning | 282 074     |             |
| Summa                 | 282 074     |             |

### Not 3 Driftskostnader

|                      | 2020-01-01- | 2019-01-01- |
|----------------------|-------------|-------------|
|                      | 2020-12-31  | 2019-12-31  |
| Fastighetsskötsel    | 134 377     | 45 257      |
| Driftskostnader      | 231 460     | 53 303      |
| Hiss                 | 42 135      |             |
| Övrigt underhåll     |             | 5 713       |
| Elkostnad            | 51 550      | 27 491      |
| Värme                | 131 364     | 49 987      |
| Sophämtning          | 49 095      | 15 028      |
| Fastighetsförsäkring | 21 473      | 5 683       |
| Hemsida              | 2 512       |             |
| Triple plays         | 137 866     | 11 238      |
| Vinterunderhåll      |             | 6 250       |
| Summa                | 801 832     | 219 950     |

Peab Bostad AB står för samtliga kostnader fram t.o.m. avräkningsdagen 2019-08-31.

| Not 4 Byggnader och mark                |            |            |
|-----------------------------------------|------------|------------|
| ,                                       | 2020-12-31 | 2019-12-31 |
| Ackumulerade anskaffningsvärden:        |            |            |
| -Vid årets början                       | 90 963 000 |            |
| -Nyanskaffningar                        |            | 90 963 000 |
| Summa                                   | 90 963 000 | 90 963 000 |
| Ackumulerade avskrivningar enligt plan: |            |            |
| -Vid årets början                       | -205 444   |            |
| -Årets avskrivning enligt plan          | -616 332   | -205 444   |
| Summa                                   | -821 776   | -205 444   |
| Redovisat värde vid årets slut          | 90 141 224 | 90 757 556 |
| Varav byggnader                         | 73 138 224 | 73 754 556 |
| Varav mark                              | 17 003 000 | 17 003 000 |

| Summa                                                                                                    |                                                                          |                               | 90 141 224                                                                                                 | 90 757 556                                                                                                    |
|----------------------------------------------------------------------------------------------------|--------------------------------------------------------------------------|-------------------------------|----------------------------------------------------------------------------------------------------|----------------------------------------------------------------------------------------------------|
| Taxeringsvärde byggnader                                                                                                    |                                                                          |                               | 36 000 000                                                                                                 |                                                                                                    |
| Taxeringsvärde mark                                                                                                    |                                                                          | -                             | 12 000 000                                                                                                 |                                                                                                    |
| Summa                                                                                                    |                                                                          |                               | 48 000 000                                                                                                 |                                                                                                    |
| Not 5 Övriga fordringar                                                                                                    |                                                                          |                               |                                                                                                    |                                                                                                    |
|                                                                                                    |                                                                          |                               | 2020-12-31                                                                                                 | 2019-12-31                                                                                                    |
| Fakturerade förskott                                                                                                    |                                                                          |                               |                                                                                                    | 1 995 000                                                                                                    |
| Fordran Peab Bostad AB                                                                                                    |                                                                          |                               |                                                                                                    | 163 312                                                                                                    |
| Kundfordringar                                                                                                    |                                                                          | -                             |                                                                                                    | 142 864                                                                                                    |
| Summa                                                                                                    |                                                                          |                               |                                                                                                    | 2 301 176                                                                                                    |
| Not 6 Förutbetalda kostnade                                                                                                    | er och uppli                                                             | upna intäkter                 |                                                                                                    |                                                                                                    |
|                                                                                                    |                                                                          |                               | 2020-12-31                                                                                                 | 2019-12-31                                                                                                    |
| Garantiersättning                                                                                                    |                                                                          |                               |                                                                                                    | 252 760                                                                                                    |
| Ekonomisk förvaltning                                                                                                    |                                                                          |                               | 10 508                                                                                                    |                                                                                                    |
| Fastighetsförvaltning                                                                                                    |                                                                          |                               | 22 686                                                                                                    |                                                                                                    |
| Tripple Play                                                                                                    |                                                                          |                               | 21 687                                                                                                    | 0.000                                                                                                    |
| Fastighetsförsäkring                                                                                                    |                                                                          | -                             | 10 921                                                                                                    | 9 922                                                                                                    |
| Summa                                                                                                    |                                                                          |                               | 65 802                                                                                                    | 262 682                                                                                                    |
| Not 7 Långfristiga skulder                                                                                                    |                                                                          |                               |                                                                                                    |                                                                                                    |
|                                                                                                    |                                                                          |                               | 2020-12-31                                                                                                 | 2019-12-31                                                                                                    |
| Följande belopp förfaller till betalning                                                                                                    | senare än                                                                |                               |                                                                                                    |                                                                                                    |
|                                                                                                    | ,                                                                        |                               |                                                                                                    |                                                                                                    |
| fem år efter balansdagen                                                                                                    | ,                                                                        |                               |                                                                                                    |                                                                                                    |
|                                                                                                    | ,                                                                        | _                             | 27 458 928                                                                                                 | 27 870 440                                                                                                    |
| fem år efter balansdagen                                                                                                    | ,                                                                        | -                             | 27 458 928<br><b>27 458 928</b>                                                                            | 27 870 440<br><b>27 870 440</b>                                                                                                    |
| fem år efter balansdagen<br>Skulder till kreditinstitut<br><b>Totalt</b><br>Följande belopp förfaller till betalning                                                                                                    |                                                                          | -                             |                                                                                                    |                                                                                                    |
| fem år efter balansdagen<br>Skulder till kreditinstitut<br><b>Totalt</b><br>Följande belopp förfaller till betalning<br>och fem år efter balansdagen                                                                                                    |                                                                          | -                             | 27 458 928                                                                                                 | 27 870 440                                                                                                    |
| fem år efter balansdagen<br>Skulder till kreditinstitut<br><b>Totalt</b><br>Följande belopp förfaller till betalning<br>och fem år efter balansdagen<br>Övriga skulder till kreditinstitut                                                                                                    |                                                                          | -                             | <b>27 458 928</b><br>1 646 048                                                                             | <b>27 870 440</b><br>1 646 048                                                                                                    |
| fem år efter balansdagen<br>Skulder till kreditinstitut<br><b>Totalt</b><br>Följande belopp förfaller till betalning<br>och fem år efter balansdagen<br>Övriga skulder till kreditinstitut                                                                                                    |                                                                          | -                             | 27 458 928                                                                                                 |                                                                                                    |
| fem år efter balansdagen<br>Skulder till kreditinstitut<br><b>Totalt</b><br>Följande belopp förfaller till betalning<br>och fem år efter balansdagen                                                                                                    | g mellan ett                                                             | -                             | <b>27 458 928</b><br>1 646 048                                                                             | <b>27 870 440</b><br>1 646 048                                                                                                    |
| fem år efter balansdagen<br>Skulder till kreditinstitut<br>Totalt<br>Följande belopp förfaller till betalning<br>och fem år efter balansdagen<br>Övriga skulder till kreditinstitut<br>Totalt<br>Not 8 Övriga skulder till kred<br>Långivare                                                                                                    | g mellan ett                                                             | -<br>-<br>Vilkorsdag          | <b>27 458 928</b><br>1 646 048                                                                             | 27 870 440<br>1 646 048<br>1 646 048                                                                                                    |
| fem år efter balansdagen<br>Skulder till kreditinstitut<br>Totalt<br>Följande belopp förfaller till betalning<br>och fem år efter balansdagen<br>Övriga skulder till kreditinstitut<br>Totalt<br>Not 8 Övriga skulder till kred<br>Långivare<br>Kreditiv Handelsbanken                                                                                                    | g mellan ett<br>ditinstitut<br>Räntesats                                 |                               | 27 458 928<br>1 646 048<br>1 646 048<br>2020-12-31                                                         | 27 870 440<br>1 646 048<br>1 646 048<br>2019-12-31<br>8 691 763                                                                                     |
| fem år efter balansdagen<br>Skulder till kreditinstitut<br>Totalt<br>Följande belopp förfaller till betalning<br>och fem år efter balansdagen<br>Övriga skulder till kreditinstitut<br>Totalt<br>Not 8 Övriga skulder till kred<br>Långivare<br>Kreditiv Handelsbanken<br>Handelsbanken Stadshypotek                                                                                                    | g mellan ett<br><b>ditinstitut</b><br><u>Räntesats</u><br>1,19%          | 2024-12-01                    | <b>27 458 928</b> 1 646 048   1 646 048   2020-12-31   14 515 080                                          | 27 870 440<br>1 646 048<br>1 646 048<br>2019-12-31<br>8 691 763<br>14 739 540                                                                       |
| fem år efter balansdagen<br>Skulder till kreditinstitut<br>Totalt<br>Följande belopp förfaller till betalning<br>och fem år efter balansdagen<br>Övriga skulder till kreditinstitut<br>Totalt<br>Not 8 Övriga skulder till kred<br>Långivare<br>Kreditiv Handelsbanken<br>Handelsbanken Stadshypotek                                                                                                    | g mellan ett<br>ditinstitut<br>Räntesats                                 |                               | <b>27 458 928</b><br><u>1 646 048</u><br><b>1 646 048</b><br><u>2020-12-31</u><br>14 515 080<br>14 589 896 | <b>27 870 440</b><br>1 646 048<br><b>1 646 048</b><br><b>2019-12-31</b><br>8 691 763<br>14 739 540                                                  |
| fem år efter balansdagen<br>Skulder till kreditinstitut<br>Totalt<br>Följande belopp förfaller till betalning<br>och fem år efter balansdagen<br>Övriga skulder till kreditinstitut<br>Totalt<br>Not 8 Övriga skulder till kred<br>Långivare<br>Kreditiv Handelsbanken<br>Handelsbanken Stadshypotek<br>Handelsbanken Stadshypotek                                                                      | g mellan ett<br><b>ditinstitut</b><br><u>Räntesats</u><br>1,19%          | 2024-12-01                    | <b>27 458 928</b> 1 646 048   1 646 048   2020-12-31   14 515 080                                          | <b>27 870 440</b><br>1 646 048                                                                                                    |
| fem år efter balansdagen<br>Skulder till kreditinstitut<br><b>Totalt</b><br>Följande belopp förfaller till betalning<br>och fem år efter balansdagen<br>Övriga skulder till kreditinstitut<br><b>Totalt</b>                                                                                                    | g mellan ett<br><b>ditinstitut</b><br><u>Räntesats</u><br>1,19%<br>1,10% | 2024-12-01<br>2021-12-01<br>_ | <b>27 458 928</b><br><u>1 646 048</u><br><b>1 646 048</b><br><u>2020-12-31</u><br>14 515 080<br>14 589 896 | <b>27 870 440</b><br>1 646 048<br><b>1 646 048</b><br><b>2019-12-31</b><br>8 691 763<br>14 739 540<br>14 776 948                                    |
| fem år efter balansdagen<br>Skulder till kreditinstitut<br>Totalt<br>Följande belopp förfaller till betalning<br>och fem år efter balansdagen<br>Övriga skulder till kreditinstitut<br>Totalt<br>Not 8 Övriga skulder till kred<br>Långivare<br>Kreditiv Handelsbanken<br>Handelsbanken Stadshypotek<br>Handelsbanken Stadshypotek<br>Summa<br>Under 2021 kommer amortering ske                         | g mellan ett<br><b>ditinstitut</b><br><u>Räntesats</u><br>1,19%<br>1,10% | 2024-12-01<br>2021-12-01<br>_ | <b>27 458 928</b><br><u>1 646 048</u><br><b>1 646 048</b><br><u>2020-12-31</u><br>14 515 080<br>14 589 896 | <b>27 870 440</b><br>1 646 048<br><b>1 646 048</b><br><b>2019-12-31</b><br>8 691 763<br>14 739 540<br>14 776 948                                    |
| fem år efter balansdagen<br>Skulder till kreditinstitut<br>Totalt<br>Följande belopp förfaller till betalning<br>och fem år efter balansdagen<br>Övriga skulder till kreditinstitut<br>Totalt<br>Not 8 Övriga skulder till kred<br>Långivare<br>Kreditiv Handelsbanken<br>Handelsbanken Stadshypotek<br>Handelsbanken Stadshypotek<br>Summa<br>Under 2021 kommer amortering ske                         | g mellan ett<br><b>ditinstitut</b><br><u>Räntesats</u><br>1,19%<br>1,10% | 2024-12-01<br>2021-12-01<br>_ | <b>27 458 928</b><br><u>1 646 048</u><br><b>1 646 048</b><br><u>2020-12-31</u><br>14 515 080<br>14 589 896 | 27 870 440<br>1 646 048<br>1 646 048<br>2019-12-31<br>8 691 763<br>14 739 540<br>14 776 948<br>38 208 251                                           |
| fem år efter balansdagen<br>Skulder till kreditinstitut<br>Totalt<br>Följande belopp förfaller till betalning<br>och fem år efter balansdagen<br>Övriga skulder till kreditinstitut<br>Totalt<br>Not 8 Övriga skulder till kred<br>Långivare<br>Kreditiv Handelsbanken<br>Handelsbanken Stadshypotek<br>Handelsbanken Stadshypotek<br>Summa<br>Under 2021 kommer amortering ske<br>Not 9 Övriga skulder | g mellan ett<br><b>ditinstitut</b><br><u>Räntesats</u><br>1,19%<br>1,10% | 2024-12-01<br>2021-12-01<br>_ | 27 458 928   1 646 048   1 646 048   2020-12-31   14 515 080   14 589 896   29 104 976                     | <b>27 870 440</b><br>1 646 048<br><b>1 646 048</b><br><b>2019-12-31</b><br>8 691 763<br>14 739 540<br>14 776 948<br><b>38 208 251</b><br>2019-12-31 |
| fem år efter balansdagen<br>Skulder till kreditinstitut<br>Totalt<br>Följande belopp förfaller till betalning<br>och fem år efter balansdagen<br>Övriga skulder till kreditinstitut<br>Totalt<br>Not 8 Övriga skulder till kred<br>Långivare<br>Kreditiv Handelsbanken<br>Handelsbanken Stadshypotek<br>Handelsbanken Stadshypotek<br>Summa                                                             | g mellan ett<br><b>ditinstitut</b><br><u>Räntesats</u><br>1,19%<br>1,10% | 2024-12-01<br>2021-12-01<br>_ | 27 458 928   1 646 048   1 646 048   2020-12-31   14 515 080   14 589 896   29 104 976                     | <b>27 870 440</b><br>1 646 048<br><b>1 646 048</b><br><b>2019-12-31</b><br>8 691 763<br>14 739 540<br>14 776 948                                    |

#### Not 10 Upplupna kostnader och förutbetalda intäkter

|                          | 2020-12-31 | 2019-12-31 |
|--------------------------|------------|------------|
| Förutbetalda årsavgifter | 100 986    | 196 520    |
| Revisionsarvode          | 18 750     |            |
| El                       |            | 5 156      |
| Värme                    | 22 426     | 22 254     |
| Upplupna räntor          |            | 40 472     |
| Arvoden                  | 25 000     |            |
| Arbetsgivaravgifter      | 7 855      |            |
| Summa                    | 175 017    | 264 402    |

#### Not 11 Ställda säkerheter och eventualförpliktelser

#### Ställda säkerheter

|                        | 2020-12-31 | 2019-12-31 |
|------------------------|------------|------------|
| Fastighetsinteckningar | 29 928 000 | 29 928 000 |
| Summa                  | 29 928 000 | 29 928 000 |
| Eventualförpliktelser  |            |            |
| Eventualförpliktelser  | Inga       | Inga       |

#### Not 12 Väsentliga händelser efter räkenskapsårets slut

Föreningen har ingått ett avtal med Peab Support avseende ekonomisk fövaltning som gäller fr o m 2021-01-01.

#### Underskrifter

Styrelsens undertecknande av årsredovisningen har skett den dag som framgår av vår elektroniska underskrift.

Peter Jarrah Styrelseordförande Clara Bakir Styrelseledamot

Madeleine Larsson Styrelseledamot

Vår revisionsberättelse har lämnats den dag som framgår av vår elektroniska underskrift. Ernst & Young AB

Christian Borg Auktoriserad revisor

# Verifikat

Transaktion 09222115557444625456

### Dokument

Söderängarna 2 - Årsredovisning 2020 slutgiltig.pdf Huvuddokument 11 sidor Startades 2021-04-01 08:16:39 CEST (+0200) av Peab (P) Färdigställt 2021-04-08 11:49:14 CEST (+0200)

### Initierare

Peab (P) Peab Utveckling AB Org. nr 559283-3726 esignering@peab.se

### Signerande parter

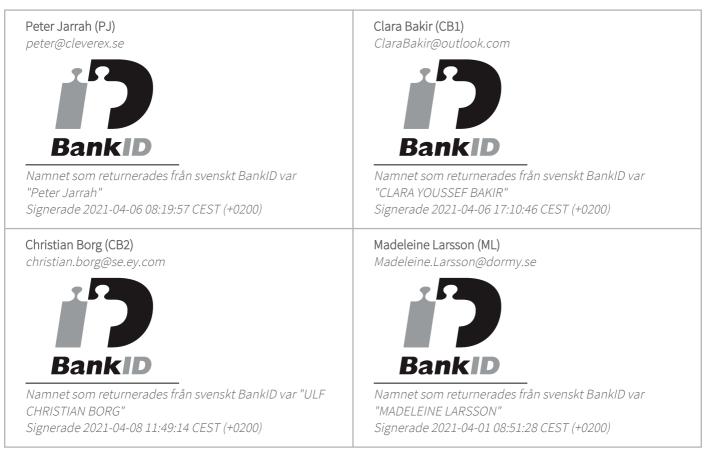

Detta verifikat är utfärdat av Scrive. Information i kursiv stil är säkert verifierad av Scrive. Se de dolda

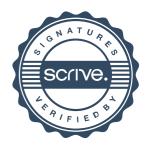

## Verifikat

Transaktion 09222115557444625456

bilagorna för mer information/bevis om detta dokument. Använd en PDF-läsare som t ex Adobe Reader som kan visa dolda bilagor för att se bilagorna. Observera att om dokumentet skrivs ut kan inte integriteten i papperskopian bevisas enligt nedan och att en vanlig papperutskrift saknar innehållet i de dolda bilagorna. Den digitala signaturen (elektroniska förseglingen) säkerställer att integriteten av detta dokument, inklusive de dolda bilagorna, kan bevisas matematiskt och oberoende av Scrive. För er bekvämlighet tillhandahåller Scrive även en tjänst för att kontrollera dokumentets integritet automatiskt på: https://scrive.com/verify

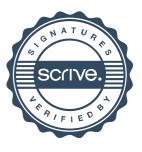